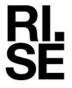

## BERICHT

ausgefertigt vom akkreditierten Laboratoriun

Per-Arne Thuresson
Division Materials and Production
+46 10 516 51 44

2021-10-14
Translation date
2024-11-29

+46 10 516 51 44 perarne.thuresson@ri.se

Contact person

O100480.DP17.176575-DE

Page 1 (4)

Halle System AB Profilgatan 1 312 34 LAHOLM

Reference

## Durchtrittsprüfung

### 1 Einführung

Im Auftrag der Halleplast AB hat RISE die Prüfung der Durchtrittsicherheit eines Kunststoff-Welldaches durchgeführt.

Zweck: Ermittlung der Durchtrittfestigkeit des Kunststoffdachs durch eine Prüfung.

Prüfungsort: RISE-Labor für angewandte Mechanik.

## 2 Prüfgegenstand

Bezeichnung: 750 g glasfaserverstärktes Dach.

Ausführung: Die Prüfgegenstände bestanden aus Kunstoff-Wellplatten. Die

Kunststoffplatten hatten eine Länge von 2 m und eine Breite von 1130 mm. Die Stärke des Kunststoffs betrug 1,3 mm. RISE hat keine Kenntnis von

der Zusammensetzung des Kunststoffs.

Auswahl der

Prüfgegenstände: Durch den Auftraggeber ohne Mitwirken von RISE erfolgt.

Bei RISE eingetroffen: 2021 - August

## 3 Verfahren und Umfang der Prüfung

Prüfverfahren: SP-Methode 0487 "Genomtrampningsskydd" (Durchtrittsicherheit),

Ausgabe 5.

Umfang: Sechs Prüfungen mit statischer Belastung an verschiedenen Punkten.

Prüfdatum: 15.10.2021

## 4 Montage

Die Montage erfolgte auf einem Holzrahmen mit Außenmaßen von  $3600 \times 2600 \text{ mm}$  mit Sparren im Abstand von 1200 mm im Inneren. Die  $45 \times 70 \text{ mm}$  großen Traglatten wurden in einem Abstand von 1.200 mm (Mitte zu Mitte) auf die Dachstühle montiert. Die Traglatten wurden mit 2 feuerverzinkten Drahtnägeln  $100 \times 3,4$  mm in jedem Dachstuhl festgenagelt. Das Kunststoffdach wurde mit selbstbohrenden Fassadenbauschrauben  $4,8 \times 35 \text{ mm}$  mit 19 mm Unterlegscheiben auf den Traglatten befestigt. Die Platten wurden in jedem Wellental an der jeweiligen Traglatte eingeschraubt. Die folgende Abbildung 1 zeigt den Prüfgegenstand.

### RISE Research Institutes of Sweden AB

Postal address Box 857 501 15 BORÅS SWEDEN Office location Brinellgatan 4 504 62 Borås SWEDEN Phone/Fax/E-mail +46 10-516 50 00 +46 33-13 55 02 info@ri.se

This report may not be reproduced other than in full, except with the prior written approval of the issuing laboratory.

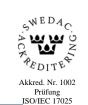

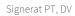

2024-11-29

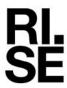

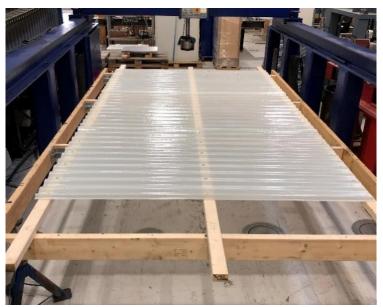

Abbildung 1 Prüfgegenstand

## 5 Durchführung und Ergebnis der Prüfung

Die Belastung wurde mithilfe einer mit Filz beschichteten Gelenk-Stahlplatte in den Maßen  $100 \times 100$  mm an einem hydraulischen Belastungszylinders aufgebracht.

Die Belastung wurde an den voraussichtlich schwächsten Punkten aufgebracht.

In Tabelle 1 unten werden die Ergebnisse der Durchtrittsprüfungen dargestellt. Die nachstehenden Abbildungen 2 und 3 zeigen die Prüfpunkte und das Bruchverhalten.

Sollwerte: Einzelprüfung  $\geq 2.0 \text{ kN}$ 

Der Mittelwert aus drei gleichen Prüfungen beträgt ≥ 2,2 kN.

Tabelle 1 Ergebnisse der Durchtrittsprüfung

| Prüfu<br>ng<br>(Nr.) | Anordnung des Belastungspunkts                                         | Bruchlast<br>(kN) | Mittelwert<br>der<br>Bruchlast<br>(kN) | Bruchursac<br>he |
|----------------------|------------------------------------------------------------------------|-------------------|----------------------------------------|------------------|
| 1                    | Bei Plattenstoß in der Mitte zwischen den Traglatten                   | 3,57              |                                        | Aufreißen        |
| 2                    | Bei Plattenstoß in der Mitte zwischen den Traglatten                   | 3,15              | 3,53                                   | Aufreißen        |
| 3                    | Bei Plattenstoß in der Mitte zwischen den Traglatten                   | 3,87              |                                        | Aufreißen        |
| 4                    | Außenkante bei freier Kante (ca. 150 mm von der Mitte der Druckplatte) | 2,92              |                                        | Aufreißen        |
| 5                    | Außenkante bei freier Kante (ca. 150 mm von der Mitte der Druckplatte) | 3,32              | 3,25                                   | Aufreißen        |
| 6                    | Außenkante bei freier Kante (ca. 150 mm von der Mitte der Druckplatte) | 3,52              |                                        | Aufreißen        |

Die Messunsicherheit der Kraftmessung wird auf weniger als 1,5 % geschätzt.

Die Prüfergebnisse beziehen sich nur auf die geprüften Gegenstände.

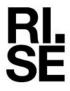

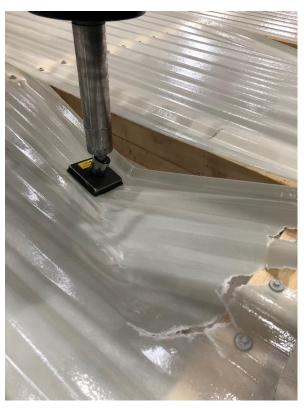

Abbildung 2 Belastung bei Stoß zwischen den Traglatten.

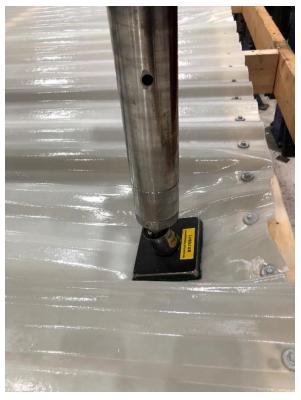

Abbildung 3 Belastung an der Kante.

2021-10-14 Translation date 2024-11-29

O100480.DP17.176575-DE

4 (4)

#### Schlussfolgerung 6

Das geprüfte Kunststoffdach vom Typ 750 g glasfaserverstärktes Dach erfüllte die Anforderungen an die Durchtrittsicherheit nach SP Methode 0487, Ausgabe 5.

### **RISE Research Institutes of Sweden AB** Chemistry and Applied Mechanics - Construction and Infrastructure

Technischer Sachbearbeiter Technisch Verantwortlich

Per-Arne Thuresson Daniel Vennetti

Dies ist eine Übersetzung des schwedischen Originaldokuments. Bei Streitigkeiten über den Inhalt hat das schwedische Original Vorrang

# Verifikat

Transaktion 09222115557532934887

### Dokument

### O100480.DP17.176575-DE - Durchtrittsprüfung

Huvuddokument

4 sidor

Startades 2024-11-29 09:09:38 CET (+0100) av Per-Arne

Thuresson (PT)

Färdigställt 2024-11-29 15:59:01 CET (+0100)

### Signerare

### Per-Arne Thuresson (PT)

RISE Research Institutes of Sweden AB
Org. nr 556464-6874
perarne.thuresson@ri.se
+46 10 516 51 44
Signerade 2024-11-29 09:11:20 CET (+0100)

### Daniel Vennetti (DV)

daniel.vennetti@ri.se Signerade 2024-11-29 15:59:01 CET (+0100)

Detta verifikat är utfärdat av Scrive. Information i kursiv stil är säkert verifierad av Scrive. Se de dolda bilagorna för mer information/bevis om detta dokument. Använd en PDF-läsare som t ex Adobe Reader som kan visa dolda bilagor för att se bilagorna. Observera att om dokumentet skrivs ut kan inte integriteten i papperskopian bevisas enligt nedan och att en vanlig papperutskrift saknar innehållet i de dolda bilagorna. Den digitala signaturen (elektroniska förseglingen) säkerställer att integriteten av detta dokument, inklusive de dolda bilagorna, kan bevisas matematiskt och oberoende av Scrive. För er bekvämlighet tillhandahåller Scrive även en tjänst för att kontrollera dokumentets integritet automatiskt på: https://scrive.com/verify

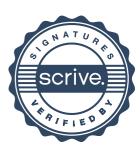